# **CONTROLE DIGITAL PARA UM SISTEMA FOTOVOLTAICO CONECTADO À REDE**

AMARAL, Leonardo Almeida (aluno) PAES, Rai Ratko (aluno) RIBAS, Samuel Polato (professor)

# **1 INTRODUÇÃO**

Nos dias atuais muito tem se falado de fontes de energias limpas, pois em relação aos modelos tradicionais utilizados para geração de energia elétrica, essas apresentam muitas vantagens, como: redução de custos, baixo consumo de energia e não agressão ao meio ambiente. Em vista disso, está ocorrendo uma crescente demanda por fontes alternativas de energia. Isso tem ocorrido devido a tentativa de reduzir o consumo de combustíveis fósseis, normalmente derivados de petróleo e carvão (MIDILLI et al., 2008). Se sabe que as queimas desses materiais são responsáveis pelo aumento no aquecimento global, por isso fontes de energias renováveis como energia solar e eólica, são alternativas para produção de energias sustentáveis.

Porém as grandezas elétricas, oriundas destas fontes de energias renováveis, precisam ser modificadas para serem utilizadas em residências ou, para serem conectadas à rede de distribuição das companhias elétricas. Necessidade esta, que vem crescendo com o desenvolvimento da microgeração de energia (PARKER, 2011).

Este artigo tem como objetivo o desenvolvimento de um sistema de processamento de energia com dois estágios. O primeiro deles, é composto por um conversor CC-CC elevador de tensão, que possui como fonte de alimentação um painel fotovoltaico, adicionado ao conjunto do projeto, um controlador LQR digital, que tem como objetivo fornecer uma tensão e corrente de saída com pouca ou nenhuma variação no seu sinal. O segundo estágio, é composto por um conversor CC-CA que utiliza como tensão de entrada, o link CC proveniente do primeiro estágio e converte a tensão contínua para tensão

alternada, esse que por sua vez, terá um controlador *Phase Locked LooP* (PLL), que será responsável por realizar o sincronismo com a rede e um controlador Proporcional Integral (PI) responsável por controlar a corrente do inversor.

### **2 DESENVOLVIMENTO**

Devido a oscilações na exposição ao sol ao longo do dia, os painéis fotovoltaicos possuem uma variação na tensão gerada. Por esse motivo se faz necessário o uso de conversores controlados para conexão com a rede. A topologia dessas redes pode ser variada e neste artigo trabalharemos com um sistema com dois estágios de operação, sendo que o primeiro estágio é um conversor CC-CC e o segundo um conversor CC-CA, conforme representado pela Figura 1.

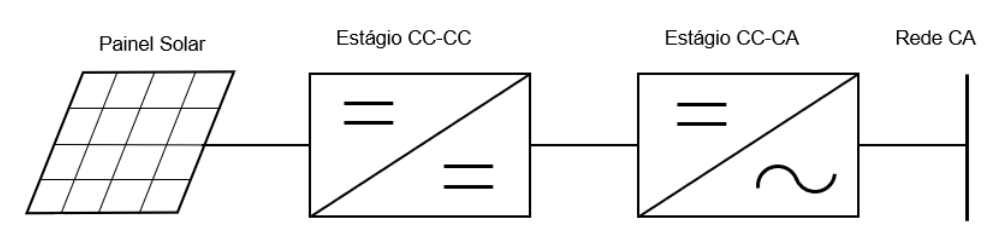

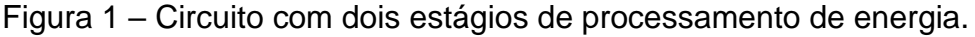

O painel fotovoltaico apresentado pela Figura 1 será a fonte de alimentação do estágio CC-CC, esse que por sua vez fornecerá uma tensão controlada para o estágio CC-CA que fará a conexão com a rede de energia.

Um conversor CC-CC é uma ferramenta formado por semicondutores de potência, operados por chaveamento e elementos passivos, normalmente indutores e capacitores. Esses circuitos têm por função controlar o fluxo de potência de uma fonte de entrada para uma fonte de saída. Um conversor elevador, é capaz de alterar as características do sinal de tensão e corrente, produzindo um valor médio de tensão na saída, maior que o valor médio da tensão de entrada (MARTINS et al.,2006).

Para a realização deste trabalho, foram utilizadas chaves de potência

*Fonte: Os autores, 2020.*

controladas, operadas por PWM (Pulse Width Modulation), do inglês, modulação por largura de pulso. O controle utilizado nessa fase de operação será o regulador linear quadrático (LQR). O LQR é um método bem difundido que fornece ganhos de *feedback* controlados de forma otimizada para permitir o design de sistemas estáveis em malha fechada e de alto desempenho. O LQR gera uma matriz de ganho estático  $K$ , que não é um sistema dinâmico. Portanto, a ordem do sistema em malha fechada é a mesma do plano (OGATA, 2014).

O conversor CC-CA, popularmente chamado de inversor, é um circuito que tem como principal função, a conversão de uma fonte de tensão contínua, para um nível de tensão alternada. Tais conversores tem como requisitos mínimos, uma tensão com valor médio nulo e simetria na amplitude de saída (ASHFAQ,2015), para isso técnicas de controle são aplicadas para garantir o desempenho.

Para sincronismo com a rede é utilizado o controlador PLL, que é definido como um circuito de sincronização que tem como objetivo gerar um sinal de sincronismo em fase com um sinal de entrada (ARAÚJO et al., 2015). O PLL básico é composto por três blocos: o detector de fase (PD – *Phase Detector*), o filtro (LF – *Loop Filter*) e o oscilador controlado por tensão (VCO – *Voltage-Controlled Oscilator*), este controlador é amplamente aplicado a eletrônica de potência, tanto em *hardware* ou em sistema discretizado (*software*).

O controlador PI calcula um valor de erro com a diferença entre uma corrente de saída medida do inversor e uma corrente injetada desejada na rede, então o controlador tenta minimizar o erro entre esses valores (OGATA,2014). O algoritmo de cálculo do controlador PI envolve dois parâmetros constantes separados, a constante proporcional  $Kp$  e a constante integral  $Ki$ . O termo proporcional do controlador é formado pela multiplicação do sinal de erro por um ganho  $Kp$ , isso tende a reduzir o erro geral com o tempo. No entanto, o efeito do termo proporcional não reduz o erro a zero.

O termo integral do controlador é usado para corrigir pequenos erros de estado estacionário. O termo integral integra o erro e então o multiplica por uma constante  $Ki$  e se torna o termo de saída integral do controlador PI. Isso remove

o erro de estado estacionário e acelera o movimento do processo até o ponto de referência (OGATA,2014).

Ambos os conversores irão trabalhar com a técnica de chaveamento por PWM, que consiste em basicamente na comparação de dois sinais, gerando uma saída em forma de trem de pulsos, cuja largura varia proporcionalmente com a amplitude do sinal modulante (MICHELS, 2009).

## **3. APLICAÇÃO**

Antes de implementar os conversores, é preciso conhecer o modelo matemático que cada circuito apresenta, assim como os parâmetros que serão utilizados no projeto.

### *3.1 CONVERSOR CC-CC*

O conversor CC-CC utilizado é o *boost*, circuito eletrônico comumente utilizado em eletrônica, quando o objetivo é obter na saída, uma tensão maior que a tensão de entrada (MARTINS et al.,2006). A topologia desse circuito é apresentada na Figura 2.

Figura 2 – Conversor CC-CC elevador de tensão alimentado por um painel fotovoltaico.

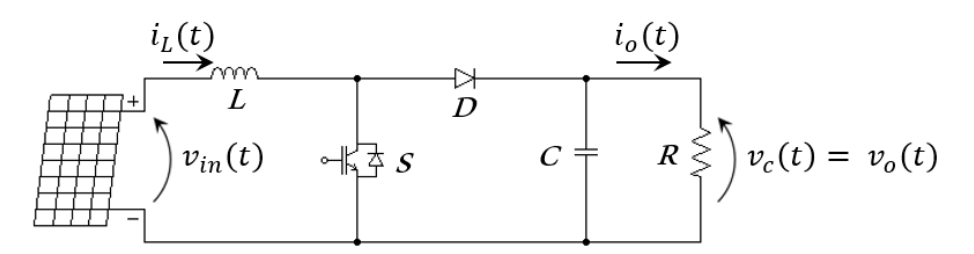

*Fonte: Os autores, 2020.* 

Na Figura 2, a tensão de entrada do conversor é a tensão fornecida pelo painel fotovoltaico,  $v_{in}(t)$ . A tensão de saída é representada por  $v_0(t)$ ,  $i_l(t)$ 

representa a corrente no indutor, e  $v_c(t)$  a tensão sobre o capacitor que é igual a tensão sobre a carga,  $v_o(t)$ , que absorve uma corrente denominada  $i_o(t)$ .

No modo de condução contínua (CCM), o conversor da Figura 1, apresenta duas etapas de operação, uma quando a chave S está fechada, como ilustra a Figura 3, e a outra quando a chave S está aberta, Figura 4 (MARTINS et al.,2006).

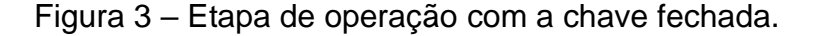

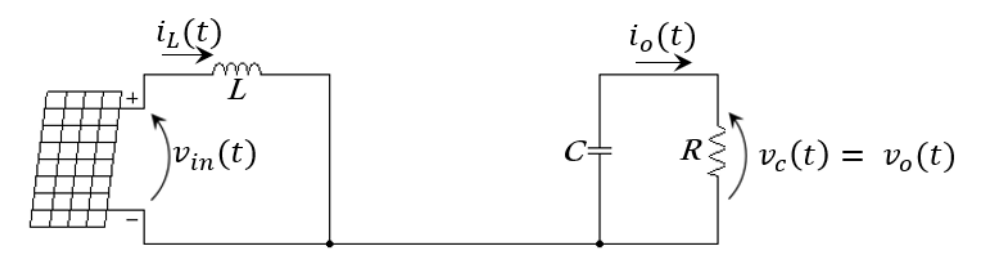

*Fonte: Os autores, 2020.* 

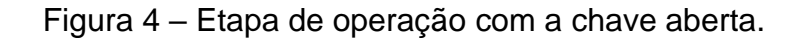

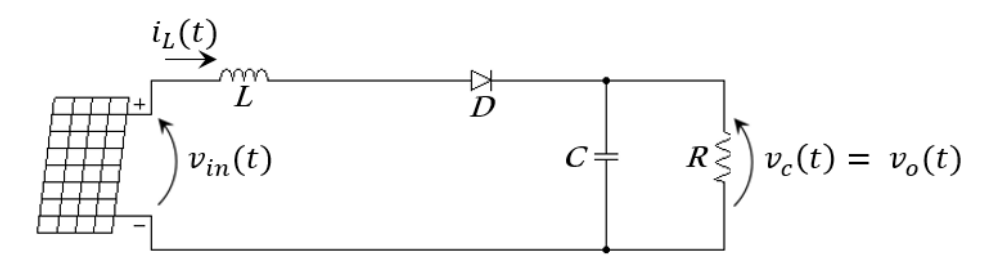

*Fonte: Os autores, 2020.* 

#### *3.2 MODELAGEM DA PLANTA DO CONVERSOR CC-CC*

Utilizando as leis de Kirchhoff, para os circuitos das Figuras 3 e 4 e representando os mesmos, pelos seus respectivos modelos em espaço de estados (BARBI, 2015), sendo  $i_l(t)$  e  $v_c(t)$  as variáveis de estado, para o circuito da Figura 3, as matrizes dinâmicas que representam o circuito são:

$$
A_1 = \begin{bmatrix} 0 & 0 \\ 0 & -1/\mathcal{R}C \end{bmatrix}, B_1 = \begin{bmatrix} 1/\mathcal{L} \\ 0 \end{bmatrix}
$$
 (1)

Para a Figura 4, onde a chave S está aberta, as matrizes dinâmicas que representam o circuito são:

$$
A_2 = \begin{bmatrix} 0 & -1/L \\ 1/C & -1/RC \end{bmatrix}, B_2 = \begin{bmatrix} 1/L \\ 0 \end{bmatrix}
$$
 (2)

Como o sistema obtido do conversor é não linear, precisamos aplicar a técnica de pequenos sinais, conforme (MACCARI, 2011) para torná-lo linear. O modelo linearizado do conversor *boost* pode ser escrito como,

$$
\dot{\tilde{x}}(t) = A\tilde{x}(t) + B\tilde{d}(t)
$$
\n(3)

em que:

$$
A = [A_1 D_C + A_2 (1 - D_C)], \quad B = [(A_1 - A_2)X + (B_1 - B_2)U]
$$
 (4)

Na equação (3),  $\tilde{x}(t)$  representa a variação sofrida no valor das variáveis de estado, resultado da análise de pequenos sinais, e  $\tilde{d}(t)$ representa a variação da razão cíclica em torno do ponto de operação. Na equação (4), X representa os valores das variáveis de estado, no ponto de operação, e  $U$  é o sinal de entrada. Assumindo o sinal de entrada como sendo a tensão de saída do painel fotovoltaico, sem variações, tem-se que:

$$
\tilde{x}(t) = \begin{bmatrix} \tilde{\iota}_L^r(t) \\ \tilde{\nu}_C^r(t) \end{bmatrix}, \qquad X = \begin{bmatrix} i_{L_{ref}} \\ v_{C_{ref}} \end{bmatrix} = \begin{bmatrix} V_{in} \\ \frac{V_{in}}{V_{in}} \\ \frac{V_{in}}{(1 - D_C)} \end{bmatrix}, \qquad U = V_{in} \tag{5}
$$

Definido um período de amostragem,  $T_a$ , o modelo de pequenos sinais apresentado na equação (3) pode ser discretizado utilizando um *Zero Order Hold* (ZOH), tal que, as matrizes dinâmicas discretas serão dadas por,

$$
A_d = e^{AT_a} \t, B_d = \int_0^{T_a} e^{A\tau} B d\tau \t\t(6)
$$

o que leva ao sistema discreto dado por:

$$
x(k+1) = A_d x(k) + B_d \tilde{d}(k)
$$
 (7)

Como o conversor em questão é um sistema sem integrador, é necessária a inclusão de um estado adicional referente à integral do erro para eliminar o erro em regime permanente (OGATA, 1994). Para isso, considere que um controlador do tipo proporcional-integral discreto tem a função de transferência dada por:

$$
\frac{\sigma(z)}{e(z)} = \frac{T_a}{z - 1} \tag{8}
$$

Sabendo que o erro é a diferença entre o sinal de referência e a variável a ser controlada, matematicamente é escrito como:

$$
e(k) = r(k) - v_c(k)
$$
 (9)

Portanto, a equação (9) pode ser escrita como:

$$
e(k) = r(k) - (v_{C_{ref}} + \widetilde{v_c}(k))
$$
\n(10)

Sabendo que o sinal de referência é igual à  $V_{C_{ref}}$ , a equação (8) pode ser convertida em equação de diferenças e escrita como:

$$
\sigma(k+1) = \sigma(k) - T_a \widetilde{\nu_c}(k) \tag{11}
$$

O estado da integral do erro  $\sigma(k + 1)$  pode ser integrado ao sistema da equação (7), resultando no sistema aumentado dado por,

$$
\Psi(k+1) = \mathbf{G}\Psi(k) + \mathbf{H}\tilde{d}(k) \tag{12}
$$

em que:

$$
\Psi(k) = \begin{bmatrix} \tilde{\iota}_L^-(k) \\ \tilde{\nu}_C^-(k) \\ \sigma(k) \end{bmatrix}, G = \begin{bmatrix} A_d & 0 \\ M & 1 \end{bmatrix}, H = \begin{bmatrix} B_d \\ 0 \end{bmatrix}, M = \begin{bmatrix} 0 & -T_a \end{bmatrix}
$$
(13)

Na equação (13) as variáveis  $\tilde{t}_L(k)$ ,  $\widetilde{v_C}(k)$  e  $\sigma(k)$ , estarão disponíveis para aplicação de uma lei de controle por realimentação de estados, multiplicando cada variável de estado por seu respectivo ganho. Portanto, basta definir o método de projeto dos ganhos de realimentação, para encontrar os valores dos ganhos  $K_{i_L}, K_{v_C}$  e  $K_{\sigma}$ .

#### *3.3 MODELAGEM DO CONTROLADOR DLQR*

O LQR é um controlador bem conceituado na questão de minimizar a

função custo dada por:

$$
J_{DLQR} = \frac{1}{2} \sum_{k=0}^{\infty} \Psi(k)^{T} Q_{DLQR} \Psi(k) + \tilde{d}(k)^{T} R_{DLQR} \tilde{d}(k)
$$
 (14)

sendo  $\ddot{\theta}$  uma matriz semi definida positiva e  $R$  um escalar positivo, por ter apenas uma entrada de controle.

A lei de controle que minimiza a função custo da equação (14) é:

$$
u(k) = -\mathrm{K}\Psi(k) \tag{15}
$$

A solução para o problema do DLQR é dada pela resolução da equação de Riccatti discreta (OGATA, 1994). Para o sistema aumentado da equação (12), o problema é dado por,

$$
GTVG - V - (GTVH)(HTVH + RDLQR)-1(HVG) + QDLQR = 0
$$
 (16)

sendo o vetor de ganhos dado por:

$$
K = (HT V H + RDLQR)-1 (HVG)
$$
 (17)

Rotinas especializadas, como por exemplo: *dlqr* do *Matlab*, este que é um software computacional capaz de fornecer o vetor de ganhos  $K$  a partir do conhecimento das matrizes  $Q_{DLQR}$  e  $R_{DLQR}$ .

#### *3.4 PLANTA DE CONTROLE DO CONVERSOR CC-CC*

O modelo que representa o controle com realimentação de estados que será implementado digitalmente e o circuito elevador, pode ser visto na Figura 5. Onde os ganhos provenientes da equação (17), irão ser multiplicados pelas suas respectivas variáveis  $\tilde{t}_L(k)$ ,  $\widetilde{v_C}(k)$  e  $\sigma(k)$ .

Onde os valores de  $i_l$  e  $v_c$  serão subtraídos de suas respectivas referências e, posteriormente, multiplicados pelos seus ganhos. A somatória desse valor vai gerar o  $\tilde{d}(t)$ , que representa a variação da razão cíclica em torno do ponto de operação, esse valor vai ser somado com uma ação *feedforward*, desta forma o controlador vai atuar somente sobre a variação da razão cíclica, isto vai gerar uma redução no esforço do sinal de controle (ERICKSON, 1997).

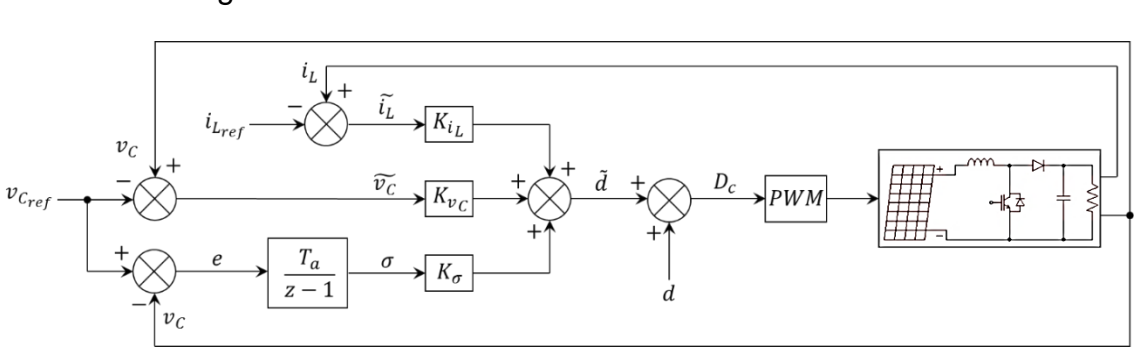

Figura 5 – Sistema de controle do conversor *boost*.

*Fonte: Os autores, 2020.* 

# *3.5 ESPECIFICAÇÃO DO ESTÁGIO CC-CC*

Para implementação do estágio CC-CC conforme tabela 1, serão utilizados os valores, nela contidos, para o projeto do conversor elevador de tensão e do sistema atrelado ao painel fotovoltaico.

Tabela 1- Especificação do conversor CC-CC e do painel fotovoltaico.

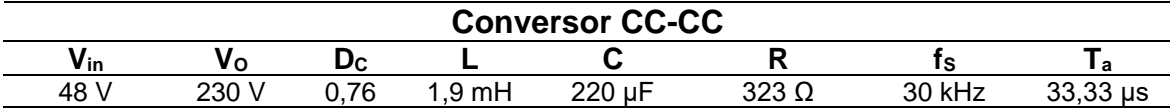

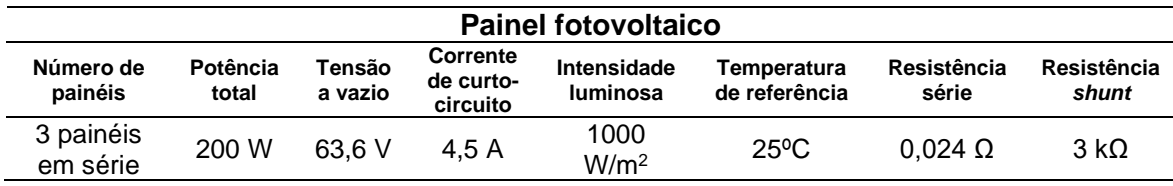

### *3.6 CONVERSOR CC-CA*

No artigo em questão, o conversor necessita fornecer os requisitos

mínimos e deverá sincronizar com a rede. Para realização deste trabalho é utilizado um controlador PI para controle de corrente de saída e um controlador PLL, para realizar a conexão com a rede. Na Figura 6 é encontrado o modelo utilizado para o estágio CC-CA com conexão com a rede.

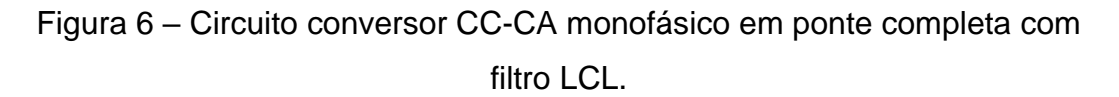

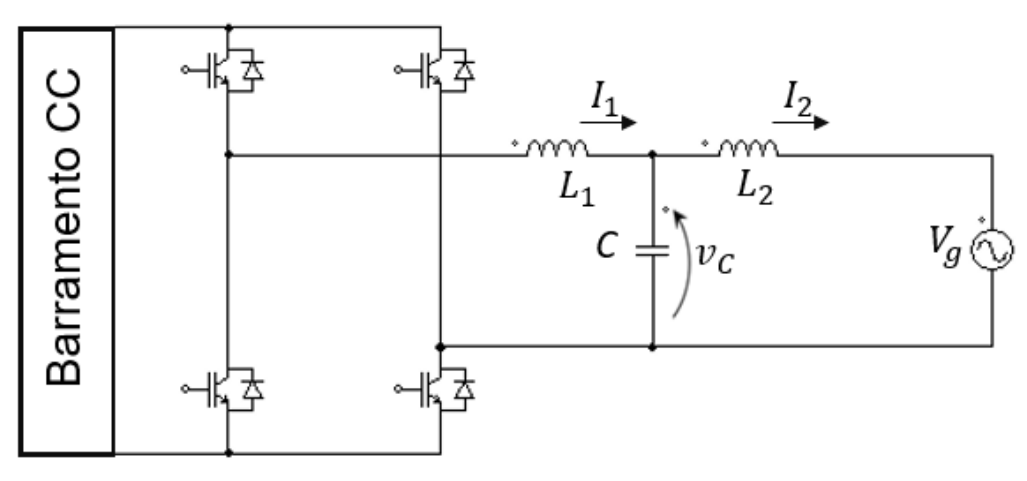

*Fonte: Os autores, 2020.* 

### *3.7 MODELAGEM DA PLANTA DO CONVERSOR CC-CA*

No domínio do tempo, a planta pode ser modelada em espaço de estados conforme (GABE, 2008) resultando em:

$$
\dot{x} = Ax(t) + Bu(t) + Hv_g(t)
$$
  

$$
y(t) = Cx(t)
$$
 (18)

Representando o circuito da Figura 6, pelo seu respectivo modelo em espaço de estados (18) temos:

$$
A = \begin{bmatrix} 0 & -\frac{1}{L_1} & 0 \\ \frac{1}{C_f} & 0 & -\frac{1}{C_f} \\ 0 & \frac{1}{L_2} & 0 \end{bmatrix}, B = \begin{bmatrix} \frac{1}{L_1} \\ 0 \\ 0 \end{bmatrix}, H = \begin{bmatrix} 0 \\ 0 \\ -\frac{1}{L_2} \end{bmatrix}, x(t) = \begin{bmatrix} i_1(t) \\ v_c(t) \\ i_2(t) \end{bmatrix}
$$
(19)

Utilizando a técnica para discretizar ZOH e aplicando sobre a função (18) obtemos o novo modelo em espaço de estado discreto da planta:

$$
x(k+1) = A_d x(k) + B_d u(k) + H_d v_g(k)
$$
  

$$
y(k) = C_d x(k)
$$
 (20)

### *3.8 MODELAGEM DO CONTROLADOR PLL*

O controlador PLL é muito aplicado onde é necessário realizar algum tipo de sincronismo, no projeto em questão, o controlador vai ser aplicado para realizar o sincronismo entre a rede elétrica e o conversor CC-CA, onde o modelo básico linearizado para pequenos sinais do PLL é apresentado pela Figura 7.

Figura 7 – Modelo linearizado do PLL.

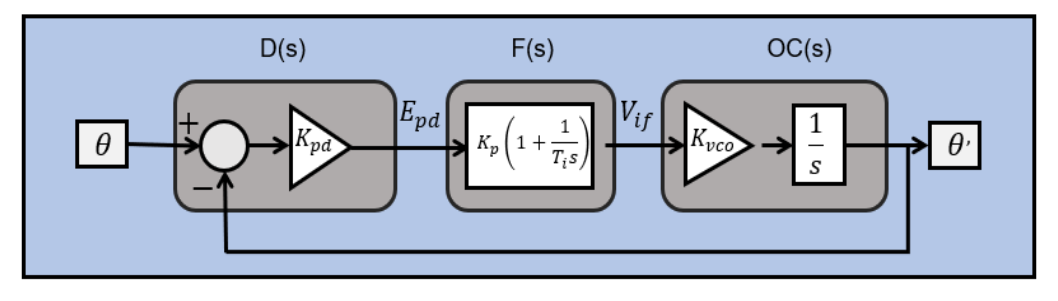

*Fonte: Os autores, 2020.* 

Conforme Araújo (2015), para analisar o sistema é considerado  $K_{pd} =$  $K_{vco} = 1$ , com isso é possível representar o bloco detector de fase, como:

$$
E_{pd}(s) = \frac{V}{2} * (\theta(s) - \theta'(s))
$$
\n(21)

O bloco do filtro:

$$
V_{if}(s) = K_p * \left(1 + \frac{1}{T_i s}\right) * E_{pd}(s)
$$
 (22)

Bloco do oscilador controlador de tensão:

$$
\theta'(s) = \frac{1}{s} * V_{if}(s) \tag{23}
$$

Considerando *V*=1, é obtido a função de transferência do sistema, dada por:

$$
H(s) = \frac{K_p s + K_i}{s^2 + K_p s + K_i} = \frac{D(s) * F(s) * O(C(s))}{1 + D(s) * F(s) * O(C(s)}
$$
(24)

No projeto em questão, foi utilizado o pPLL monofásico, topologia está muito aplicada à sistema de potência (SANTOS FILHO et al., 2008) conforme apresentado pela Figura 8. Onde a entrada e a saída desta estrutura são respectivamente a tensão da linha ângulo  $\theta$  e o ângulo estimado  $\hat{\theta}$ . A integração no compensador torna o sistema de segunda ordem, por isso apresentará erro de estado estacionário zero para uma etapa tanto no ângulo de entrada quanto na frequência de entrada. O termo  $\omega ff$  define a frequência central em torno da qual o pPLL irá operar.

Figura 8 – Modelo monofásico do pPLL de potência.

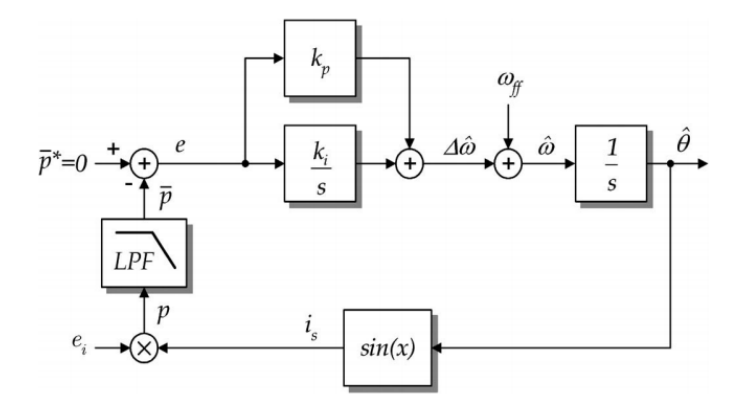

*Fonte: Santos Filho, 2008.*

A Figura 8 apresenta o diagrama em blocos clássico do pPLL monofásico. Como a seção PD é baseada em um único multiplicador, a analogia com a energia elétrica pode ser utilizada para compreender o seu comportamento de forma mais intuitiva. Se a média da potência fictícia  $\bar{p}$  for zero, então a corrente fictícia  $i_s$  estará em quadratura com a fundamental da tensão de entrada  $e_i$  (SANTOS FILHO et al., 2008). Supondo uma tensão de entrada puramente sinusoidal  $e_i$  na forma *V cos*  $\theta$ , nessa situação  $\theta$  é igual a  $\hat{\theta}$ . Com isso a expressão do sinal  $p(\theta, \hat{\theta})$  na Figura 8 é dada por:

$$
p = V \cos\theta \sin\theta \tag{25}
$$

Aplicando uma relação trigonométrica, ficamos com:

$$
p = \frac{V}{2}\sin\left(\hat{\theta} - \theta\right) + \frac{V}{2}\sin\left(\hat{\theta} + \theta\right)
$$
 (26)

O filtro passa baixa extrai a potência média  $p$ , que é expressa por:

$$
p = \frac{V}{2} \sin (\hat{\theta} - \theta) \tag{26}
$$

### *3.9 MODELAGEM DO CONTROLADOR PI PARA CORRENTE*

Um sistema de controle de um controlador proporcional integral pode ser escrito como:

$$
C(s) = Kp + \frac{Ki}{s} = Kp \frac{1 + sT_i}{sT_i}
$$
\n<sup>(27)</sup>

onde  $Kp$  representa o ganho proporcional e a constante  $T_i$  representa o tempo integral, também conhecida como taxa de restabelecimento, que pode ser expressa por:

$$
T_i = \frac{Kp}{K_i} \tag{28}
$$

## *3.10 ESPECIFICAÇÃO DO ESTÁGIO CC-CA*

Para implementação do estágio CC-CA, serão utilizados os seguintes valores, contidos na Tabela 2, para elaboração do inversor. Estes valores serão utilizados para determinar os padrões do Filtro LCL.

| <b>Parâmetros</b>            | <b>Unidade Equivalente</b> |
|------------------------------|----------------------------|
| Potência nominal do inversor | 200 W                      |
| Tensão de barramento         | 230 V                      |
| Frequência de Chaveamento    | $30$ kHz                   |
| Frequência de rede           | 60 Hz                      |

Tabela 2- Especificação do conversor CC-CA.

Conforme descrito em (LISERRE, 2005), através da Tabela 2, é possível calcular os valores do filtro LCL e suas especificações para sua implementação, são apresentadas na Tabela 3.

Tabela 3- Especificação para o filtro LCL.

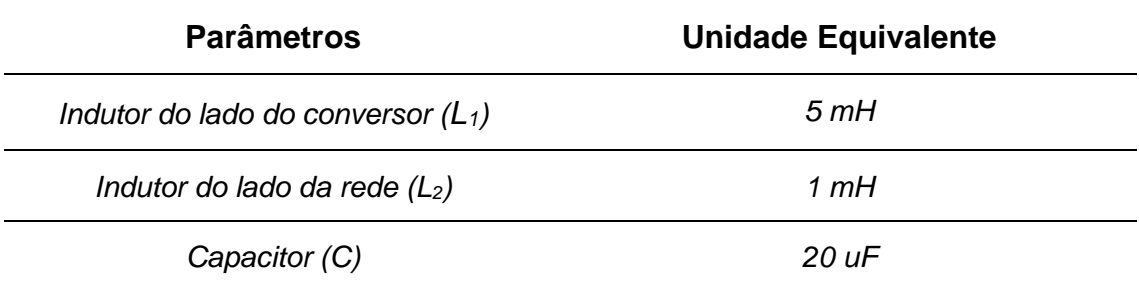

## **4 RESULTADOS**

A fim de se avaliar o desempenho do projeto dos conversores, foi realizado um conjunto de simulações utilizando o software de simulação de circuito eletrônico PSIM. Para cálculo do vetor  $K$  do  $DLQR$ , foi utilizado à rotina *dlqr* do *Matlab*. Os parâmetros das matrizes  $Q_{DLQR}$ , o escalar  $R_{DLQR}$  utilizado no projeto é apresentado pela equação (22):

$$
Q_{\text{DLQR}} = \begin{bmatrix} 2 & 0 & 0 \\ 0 & 4 & 0 \\ 0 & 0 & 1000000 \end{bmatrix}, \quad R_{\text{DLQR}} = 10000 \tag{29}
$$

Executando a rotina *dlqr* no *Matlab* com os valores da equação da matriz (22) é obtido o vetor de ganho:

$$
K^{T} = \begin{bmatrix} 0.02963 \\ 0.02803 \\ 9.48785 \end{bmatrix}
$$
 (30)

Sendo que o primeiro termo é o ganho da corrente de indutor, o segundo é o ganho da variação da tensão do capacitor e o último é o ganho do integrador do sistema de controle.

Para os ganhos do controlador PI utilizado para controle da corrente do conversor CC-CA, foram estabelecidos como parâmetros os seguintes valores  $K_p = 20$  e  $K_i = 0.0000333$ .

Para o projeto do pPLL, os ganhos para a parcela integral e o ganho proporcional do controlador PI foram estabelecidos com os seguintes valores  $K_p = 80$  e  $K_i = 1200$ , para a parcela integral do sinal  $\hat{\omega}$  foi aplicado um ganho unitário e para a frequência central de operação  $\omega_{ff} = 377 \ rad/s$ .

O filtro passa pode ser expresso por uma função matemática, o qual foi atribuído o seguinte valor de operação:

$$
H(s) = \frac{40}{s + 40} \tag{31}
$$

Aplicando esses valores, no ambiente de simulação PSIM, nos blocos de controle dos conversores CC-CC e CC-CA, foi obtido o comportamento do circuito apresentado nas Figuras 9 e 10.

O resultado mostrado na Figura 9, parte do pressuposto que o sincronismo entre a tensão de saída do inversor e a tensão no ponto de conexão com a rede é previamente garantido.

Figura 9 – Comportamento da tensão do barramento CC-CC em azul, em cinza saída da corrente do conversor CC-CA (multiplicada por dez) e a tensão de pico da rede em preto.

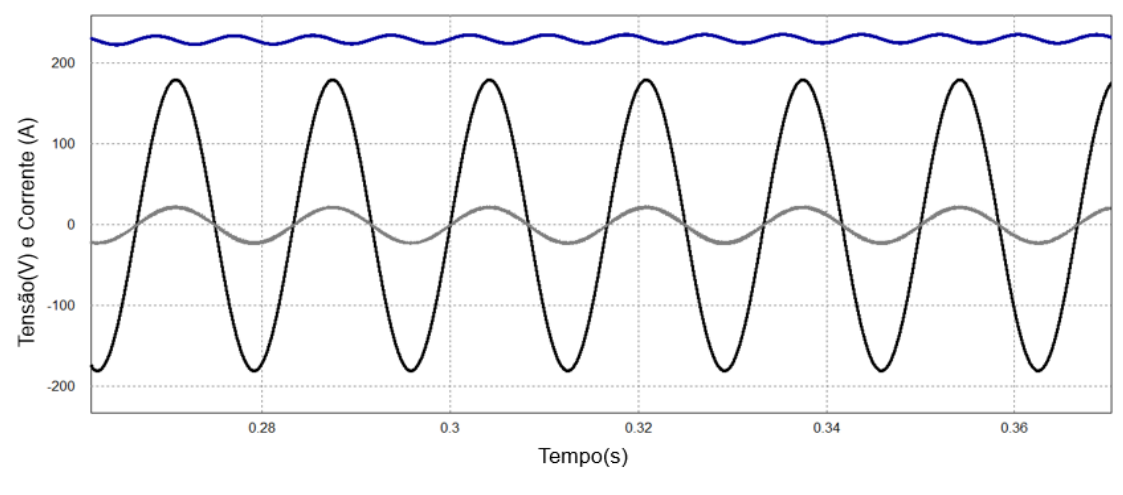

*Fonte: Os autores, 2020.* 

A Figura 9 apresenta os resultados, obtidos pelos dois estágios de operação do circuito. O primeiro estágio CC-CC é demonstrado pela linha azul, esse sendo o valor da tensão do barramento CC, conforme requerido pelo projeto, a tensão não poderia ser instável. Em preto é apresentado à tensão de pico da rede com valor de 180 V, e em cinza é apresentado a corrente do inversor, este multiplicado por dez, essas duas grandezas estão em fase, comprovando o sincronismo entre o conversor CC-CA e a rede.

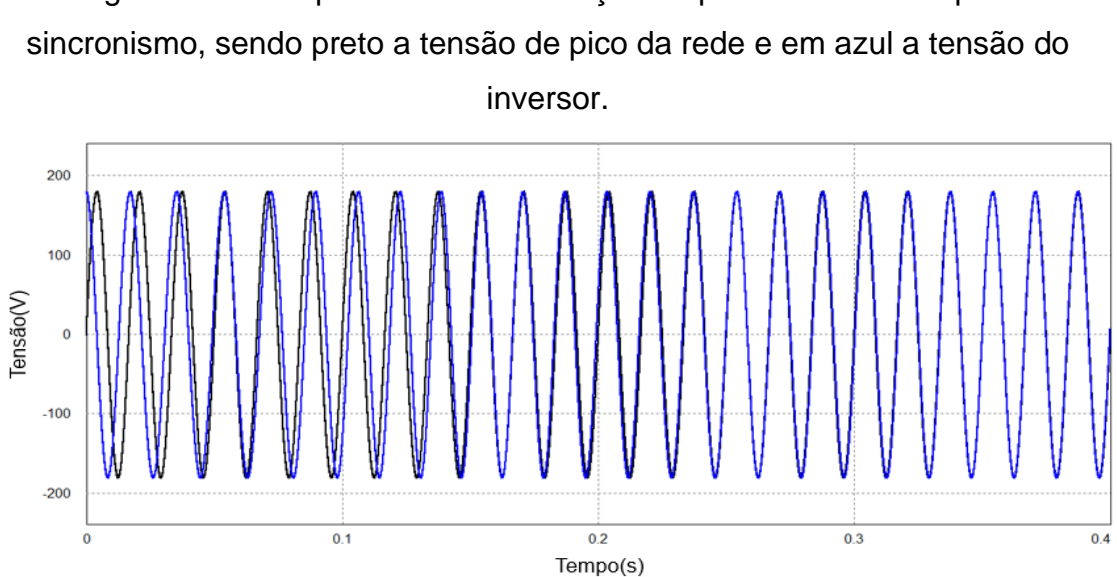

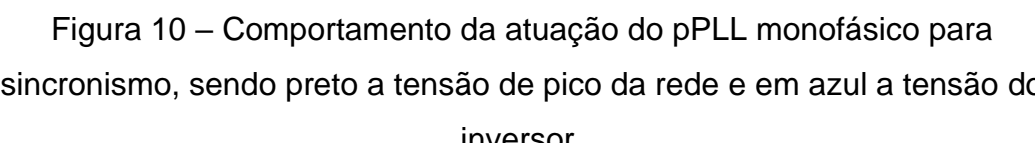

A Figura 10 apresenta o algoritmo de sincronismo do pPLL, mostrado na Figura 8. Este algoritmo pode ser incorporado ao algoritmo de controle de

*Fonte: Os autores, 2020.* 

corrente, para realizar o sincronismo prévio para a conexão.

# **5 CONSIDERAÇÕES FINAIS**

O projeto teve o intuito de elaborar um sistema para integração da tensão oriunda de um sistema fotovoltaico, com a rede elétrica com controle digital.

Inicialmente o projeto necessitou de um sistema de elevação de tensão, papel este desenvolvido pelo conversor CC – CC *boost,* que sendo alimentado por um conjunto fotovoltaico foi capaz de elevar a tensão. O projeto estimou que o conversor CC-CC, operando em conjunto do conversor CC-CA, entregaria em sua saída uma tensão de 127V eficaz sincronizada com a rede, 200W de potência e com fator de potência de 0,99, valores os quais foram obtidos por meio de simulação, confirmando a eficácia do sistema de controle e sincronismo apresentado no projeto.

Por fim, o projeto de modo geral, apresentou bons resultados, tanto para controle da tensão de barramento, quanto à técnica de sincronismo. Para implementações futuras, pode-se aplicar ao sistema outras técnicas de controle, tanto para o conversor CC-CC quanto para o conversor CC-CA, em busca de melhores resultados para o conjunto.

# **REFERÊNCIAS**

ARAÚJO, R. G; LIMA, F. K. A.; NETO, J. A. M.; BRANCO, C. G. C. A **Singlephase PLL algorithm with Disturbances Immunity.** In the 24<sup>th</sup> IEEE International Symposium on Industrial Electronics, Búzios, Rio de Janeiro, Jun. 2015.

ASHFAQ, Ahmed. **Eletrônica de Potência**. 1. ed. São Paulo: Ed. Pearson Prentice Hall, 2001.

BARBI, Ivo. **Modelagem de Conversores CC-CC empregando modelo médio em espaço de estados**. Edição do Autor. Florianópolis-SC, 2015.

ERICKSON, R. W. **Fundamentals of power Electronics**. New York: Chapman & Hall, 1997.

GABE, Ivan Jorge. **Contribuição ao controle de inversores PWM** 

**alimentados em tensão conectados à rede através de filtro-LCL**. Dissertação de Mestrado (Engenharia Elétrica) – Universidade Federal de Santa Maria – UFSM, Santa Maria, RS, 2008.

LISERRE, M. **Design and control of an lcl-filter-based three-phase active rectifier**. *IEEE TRANSACTIONS ON INDUSTRY APPLICATIONS*, 2005.

MACCARI, L.A. **Projeto e Validação experimental de um controlador robusto H2 aplicado a conversores boost. 2011**. 70 f. Dissertação (Mestrado em engenharia elétrica) - Área de concentração em processamento de energia, da Faculdade Federal de Santa Maria (UFSM, RS), Rio Grande do Sul, 2011;

MARTINS, D. C.; Barbi, I. **Eletrônica de potência: conversores CC-CC básicos não isolados**, 2 ed. rev. Florianopolis, 2006.

MICHELS, Leandro; GRUNDLING, Pinheiro e Hilton. **Design of Plug-In Repetitive Controlles for Single-Phase PWM Inverters**. Universidade Federal de Santa Maria – UFSM, Santa Maria, RS, 2009.

MIDILLI, Adnan; DINCER, Ibrahim. Hydrogen as a renewable and sustainable solution in reducing global fossil fuel consumption. **International Journal of Hydrogen Energy**, v. 33, n. 16, p. 4209-4222, 2008.

OGATA, Katsuhiko. **Engenharia de Controle Moderno 5° Ed**. São Paulo, SP. Editora Pearson, julho de 2014.

OGATA, Katsuhiko. **Discrete-time control systems**. Prentics-Hall, Inc, 1994.

PARKER, Dave. **Microgeneration: Low energy strategies for larger buildings**. Elsevier, 2011.

SANTOS FILHO, Rubens M. et al. Comparison of three single-phase PLL algorithms for UPS applications. **IEEE Transactions on Industrial Electronics**, v. 55, n. 8, p. 2923-2932, 2008.